## Package 'shinyvalidate'

April 22, 2022

<span id="page-0-0"></span>Title Input Validation for Shiny Apps

Version 0.1.2

Description Improves the user experience of Shiny apps by helping to provide feedback when required inputs are missing, or input values are not valid.

License MIT + file LICENSE

URL <https://rstudio.github.io/shinyvalidate/>,

<https://github.com/rstudio/shinyvalidate>

Encoding UTF-8

**Imports** shiny ( $>= 1.6$ ), htmltools ( $>= 0.5.1.1$ ), rlang ( $>= 0.4.10$ ), glue  $(>= 1.4.2)$ 

RoxygenNote 7.1.2

Suggests testthat, knitr, rmarkdown, covr

Config/testthat/edition 3

NeedsCompilation no

Author Richard Iannone [aut, cre] (<<https://orcid.org/0000-0003-3925-190X>>), Joe Cheng [aut], RStudio [cph, fnd]

Maintainer Richard Iannone <rich@rstudio.com>

Repository CRAN

Date/Publication 2022-04-21 23:30:02 UTC

### R topics documented:

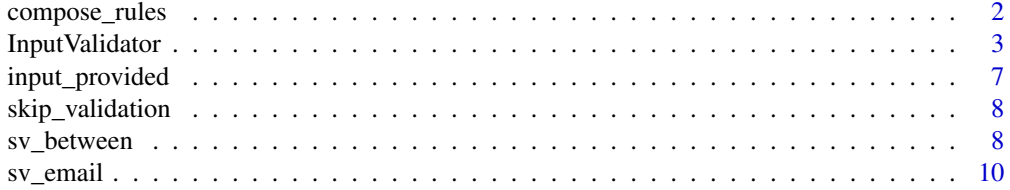

#### <span id="page-1-0"></span>2 compose\_rules

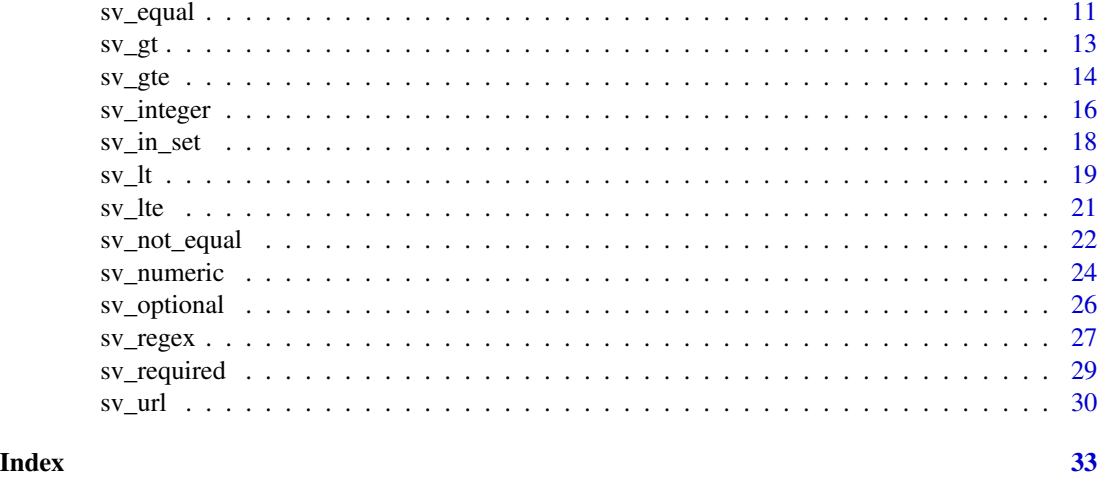

<span id="page-1-1"></span>compose\_rules *Combine shinyvalidate rule functions*

#### Description

Takes multiple shinyvalidate rule functions, and returns a shinyvalidate rule function. When this resulting rule function is invoked, it will try each of its constituent rule functions in order; the first validation error that is detected will be returned immediately and the remaining rules will not be tried.

This function is not intended to be used by Shiny app authors (i.e. not for InputValidator\$add\_rule("x", compose\_rules( but for developers of reusable shinyvalidate rule functions. See examples.

#### Usage

compose\_rules(...)

#### Arguments

... Any number of shinyvalidate rule functions; earlier rules will be attempted before later rules. Argument names are ignored. Single-sided formulas are also accepted instead of a function, using . as the variable name for the input value.

#### Value

A function suitable for use as an [InputValidator\\$add\\_rule\(\)](#page-2-1) rule.

#### See Also

```
Other rule functions: sv_between(), sv_email(), sv_equal(), sv_gte(), sv_gt(), sv_in_set(),
sv_integer(), sv_lte(), sv_lt(), sv_not_equal(), sv_numeric(), sv_optional(), sv_regex(),
sv_required(), sv_url()
```
#### <span id="page-2-0"></span>InputValidator 3

#### Examples

```
# Create a new shinyvalidate rule that is composed
# of two `sv_*()` rule functions (`sv_integer()` and
# `sv_gt()`, and a custom function for ensuring
# a number is even)
positive_even_integer <- function() {
  compose_rules(
    sv_integer(),
   sv_gt(\emptyset),
    ~\sim if (. %% 2 == 1) "Must be an even number"
 )
}
# Use the `positive_even_integer()` rule function
# to check that a supplied value is an integer, greater
# than zero, and even (in that order)
## Only run examples in interactive R sessions
if (interactive()) {
library(shiny)
library(shinyvalidate)
ui <- fluidPage(
  textInput("value", "Value")
)
server <- function(input, output, session) {
  # Validation rules are set in the server, start by
  # making a new instance of an `InputValidator()`
  iv <- InputValidator$new()
  # Add two `add_rule()` statements: one that
  # combines `sv_required()` and `sv_numeric()` in
  # single rule, and another that is defined
  # through the use of `compose_rules()`
  iv$add_rule("value", compose_rules(sv_required(), sv_numeric()))
  iv$add_rule("value", positive_even_integer())
  # Finally, `enable()` the validation rules
  iv$enable()
}
shinyApp(ui, server)
}
```
<span id="page-2-1"></span>InputValidator *Shiny validation object*

#### <span id="page-3-1"></span>Description

An R6 class for adding realtime input validation to Shiny apps.

InputValidator objects are designed to be created as local variables in Shiny server functions and Shiny module server functions. The Shiny app author can register zero, one, or multiple validation rules for each input field in their UI, using the InputValidator\$add\_rule() method.

Once an InputValidator object is created and populated with rules, it can be used in a few ways:

- 1. The InputValidator\$enable() method can be called to display real-time feedback to users about what inputs are failing validation, and why.
- 2. The InputValidator\$is\_valid() method returns TRUE if and only if all of the validation rules are passing; this can be checked before executing actions that depend on the inputs being valid.
- 3. The InputValidator\$validate() method is a lower-level feature that directly returns information about what fields failed validation, and why.

It's possible to have multiple InputValidator objects for each Shiny app. One scenario where this makes sense is if an app contains multiple forms that are completely unrelated to each other; each form would have its own InputValidator instance with a distinct set of rules.

#### Methods

#### Public methods:

- [InputValidator\\$new\(\)](#page-3-0)
- [InputValidator\\$parent\(\)](#page-4-0)
- [InputValidator\\$condition\(\)](#page-4-1)
- [InputValidator\\$add\\_validator\(\)](#page-4-2)
- [InputValidator\\$add\\_rule\(\)](#page-4-3)
- [InputValidator\\$enable\(\)](#page-5-0)
- [InputValidator\\$disable\(\)](#page-5-1)
- [InputValidator\\$fields\(\)](#page-5-2)
- [InputValidator\\$is\\_valid\(\)](#page-5-3)
- [InputValidator\\$validate\(\)](#page-5-4)
- [InputValidator\\$\\_validate\\_impl\(\)](#page-5-5)

#### <span id="page-3-0"></span>Method new(): Create a new validator object.

```
Usage:
InputValidator$new(
 priority = 1000,
  session = shiny::getDefaultReactiveDomain()
)
```
#### *Arguments:*

priority When a validator object is enabled, it creates an internal  $\sin y$ :  $\cos$  observe() to keep validation feedback in the UI up-to-date. This parameter controls the priority of that observer. It's highly recommended to keep this value higher than the priorities of any observers that do actual work, so users see validation updates quickly.

#### InputValidator 5

session The Shiny session object. (You should probably just use the default.)

<span id="page-4-0"></span>Method parent(): For internal use only.

*Usage:* InputValidator\$parent(validator) *Arguments:* validator An InputValidator object.

<span id="page-4-1"></span>Method condition(): Gets or sets a condition that overrides all of the rules in this validator. Before performing validation, this validator will execute the cond function. If cond returns TRUE, then validation continues as normal; if FALSE, then the validation rules will be skipped and treated as if they are all passing.

*Usage:*

InputValidator\$condition(cond)

*Arguments:*

cond If this argument is missing, then the method returns the currently set condition function. If not missing, then cond must be either a zero-argument function that returns TRUE or FALSE; a single-sided formula that results in TRUE or FALSE; or NULL (which is equivalent to  $~\sim$  TRUE).

*Returns:* If cond is missing, then either NULL or a zero-argument function; if cond is provided, then nothing of consequence is returned.

<span id="page-4-2"></span>Method add\_validator(): Add another InputValidator object to this one, as a "child". Any time this validator object is asked for its validity, it will only return TRUE if all of its child validators are also valid; and when this validator object is enabled (or disabled), then all of its child validators are enabled (or disabled) as well.

This is intended to help with validating Shiny modules. Each module can create its own InputValidator object and populate it with rules, then return that object to the caller.

*Usage:*

```
InputValidator$add_validator(validator, label = deparse(substitute(validator)))
```
*Arguments:*

validator An InputValidator object.

label An optional label for the InputValidator object. By default, a label will be automatically generated.

<span id="page-4-3"></span>Method add\_rule(): Add an input validation rule. Each input validation rule applies to a single input. You can add multiple validation rules for a single input by calling add\_rule() multiple times; the first validation rule for an input that fails will be used, and will prevent subsequent rules for that input from executing.

```
Usage:
InputValidator$add_rule(
 inputId,
 rule,
  ...,
  session. = shiny::getDefaultReactiveDomain()
)
```
#### *Arguments:*

- inputId A single-element character vector indicating the ID of the input that this rule applies to. (Note that this name should *not* be qualified by a module namespace; e.g. pass "x" and not session\$ns("x").)
- rule A function that takes (at least) one argument: the input's value. The function should return NULL if it passes validation, and if not, a single-element character vector or HTML tag containing an error message to display to the user near the input. You can alternatively provide a single-sided formula instead of a function, using . as the variable name for the input value being validated.
- ... Optional: Additional arguments to pass to the rule function whenever it is invoked.
- session. The session object to which the input belongs. (There's almost never a reason to change this from the default.)

<span id="page-5-0"></span>Method enable(): Begin displaying input validation feedback in the user interface. Once enabled, this validator object will automatically keep the feedback up-to-date. (It's safe to call the enable() method on an already-enabled validator.) If this validator object has been added to another validator object using InputValidator\$add\_validator, calls to enable() on this validator will be ignored.

*Usage:*

InputValidator\$enable()

<span id="page-5-1"></span>Method disable(): Clear existing input validation feedback in the user interface for all inputs represented in this validator's ruleset, and stop providing feedback going forward. Once disabled, enable() can be called to resume input validation.

```
Usage:
InputValidator$disable()
```
<span id="page-5-2"></span>Method fields(): Returns TRUE if all input validation rules currently pass, FALSE if not.

```
Usage:
InputValidator$fields()
```
<span id="page-5-3"></span>Method is\_valid(): Returns TRUE if all input validation rules currently pass, FALSE if not.

*Usage:*

InputValidator\$is\_valid()

<span id="page-5-4"></span>Method validate(): Run validation rules and gather results. For advanced usage only; most apps should use the is\_valid() and enable() methods instead. The return value of this method is a named list, where the names are (fully namespace qualified) input IDs, and the values are either NULL (if the input value is passing) or a single-element character vector describing a validation problem.

```
Usage:
InputValidator$validate()
```
<span id="page-5-5"></span>Method \_validate\_impl(): For internal use only.

*Usage:*

InputValidator\$\_validate\_impl(indent)

*Arguments:*

indent For internal use only.

<span id="page-6-1"></span><span id="page-6-0"></span>

#### **Description**

This function takes an input value and uses heuristics to guess whether it represents an "empty" input vs. one that the user has provided. This will vary by input type; for example, a [shiny::textInput\(\)](#page-0-0) is "" when empty, while a [shiny::numericInput\(\)](#page-0-0) is NA.

input\_provided returns TRUE for all values except:

- NULL
- $\bullet$   $\bullet$   $\bullet$   $\bullet$
- An empty atomic vector or list
- An atomic vector that contains only missing (NA) values
- A character vector that contains only missing and/or "" values
- An object of class "try-error"
- A value that represents an unclicked [shiny::actionButton\(\)](#page-0-0)

#### Usage

```
input_provided(val)
```
#### **Arguments**

val Values to test for availability in a Shiny context.

#### Details

This function is based on  $\text{shiny}$ :: $\text{isTruthy}()$  but tweaked here in shinyvalidate to change the treatment of FALSE values: isTruthy(FALSE) returns FALSE, but input\_provided(FALSE) returns TRUE. This difference is motivated by shiny::checkboxInput(), where isTruthy() answers the question of "is the input present *and checked*" while input\_provided is just "is the input present".

#### Value

A logical vector of length 1.

#### Description

While the predominant role of the skip\_validation() function is tied to the [sv\\_optional\(\)](#page-25-1) function (where it's used internally), you can also return skip\_validation() from custom validation rules. When returned, all subsequent validation rules defined for the input will be skipped.

#### Usage

skip\_validation()

#### Value

A function that returns a sentinel value, signaling to shinyvalidate that any further validation rules for an input are to be skipped.

<span id="page-7-1"></span>sv\_between *Validate that a field is a number bounded by minimum and maximum values*

#### Description

The sv\_between() function validates that a field has values between left and right boundary values. Both bounds are inclusive by default, but both can be set as either inclusive or exclusive with the inclusive argument. In its default mode, the validation check will effectively be of the form  $\text{.$ 

#### Usage

```
sv_between(
  left,
  right,
  inclusive = c(TRUE, TRUE),
 message_fmt = "Must be between {left} and {right}.",
  allow_na = FALSE,
  allow_nan = FALSE
)
```
#### <span id="page-8-0"></span>sv\_between 9

#### Arguments

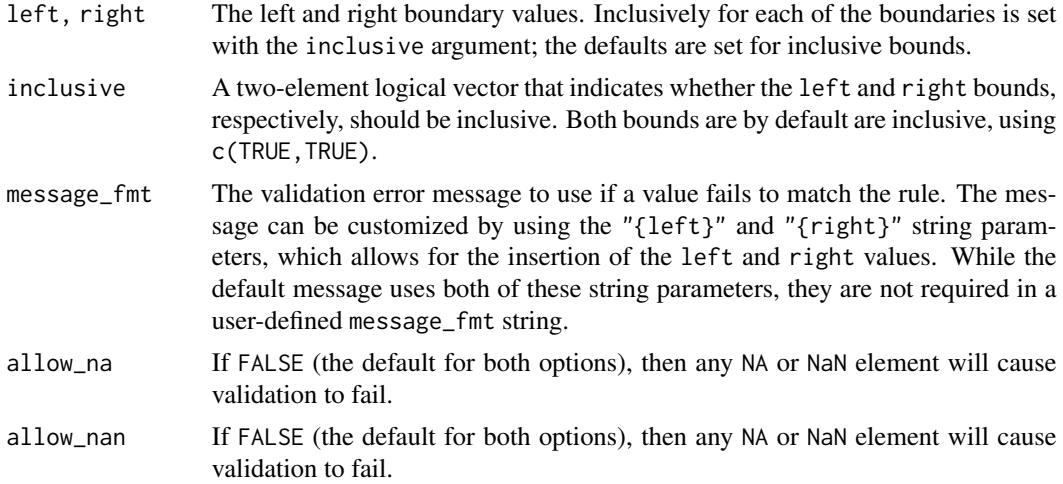

#### Value

A function suitable for use as an [InputValidator\\$add\\_rule\(\)](#page-2-1) rule.

#### See Also

The [sv\\_in\\_set\(\)](#page-17-1) function, which tests whether a field values are part of a specified set.

```
Other rule functions: compose_rules(), sv_email(), sv_equal(), sv_gte(), sv_gt(), sv_in_set(),
sv_integer(), sv_lte(), sv_lt(), sv_not_equal(), sv_numeric(), sv_optional(), sv_regex(),
sv_required(), sv_url()
```

```
## Only run examples in interactive R sessions
if (interactive()) {
library(shiny)
library(shinyvalidate)
ui <- fluidPage(
  textInput("count", "Count")
\lambdaserver <- function(input, output, session) {
  # Validation rules are set in the server, start by
  # making a new instance of an `InputValidator()`
  iv <- InputValidator$new()
  # Basic usage: `sv_between()` requires `left` and
  # `right` boundary values; a message will be
  # displayed if the validation of `input$count` fails
  iv$add_rule("count", sv_between(10, 100))
```

```
# Finally, `enable()` the validation rules
 iv$enable()
}
shinyApp(ui, server)
}
```
<span id="page-9-1"></span>sv\_email *Validate that a field contains an email address*

#### Description

A validation function, suitable for use with InputValidator\$add\_rule(), that checks whether an input value looks like a valid email address.

#### Usage

```
sv_email(
  message = "Not a valid email address",
 allow_multiple = FALSE,
  allow_na = FALSE
)
```
#### Arguments

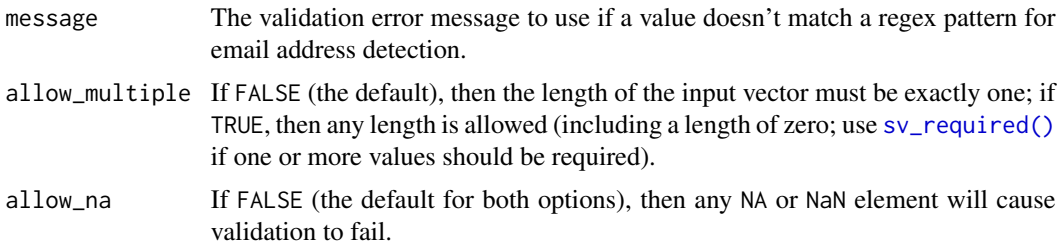

#### Value

A function suitable for use as an [InputValidator\\$add\\_rule\(\)](#page-2-1) rule.

#### See Also

The [sv\\_url\(\)](#page-29-1) function, another specialized regex-based function for validating URLs. For general regex-based validation the [sv\\_regex\(\)](#page-26-1) function is useful.

Other rule functions: [compose\\_rules\(](#page-1-1)), [sv\\_between\(](#page-7-1)), [sv\\_equal\(](#page-10-1)), [sv\\_gte\(](#page-13-1)), [sv\\_gt\(](#page-12-1)), [sv\\_in\\_set\(](#page-17-1)), [sv\\_integer\(](#page-15-1)), [sv\\_lte\(](#page-20-1)), [sv\\_lt\(](#page-18-1)), [sv\\_not\\_equal\(](#page-21-1)), [sv\\_numeric\(](#page-23-1)), [sv\\_optional\(](#page-25-1)), [sv\\_regex\(](#page-26-1)), [sv\\_required\(](#page-28-1)), [sv\\_url\(](#page-29-1))

<span id="page-9-0"></span>

#### <span id="page-10-0"></span>sv\_equal 11

#### Examples

```
## Only run examples in interactive R sessions
if (interactive()) {
library(shiny)
library(shinyvalidate)
ui <- fluidPage(
  textInput("email", "Email")
)
server <- function(input, output, session) {
  # Validation rules are set in the server, start by
  # making a new instance of an `InputValidator()`
  iv <- InputValidator$new()
  # Basic usage: `sv_email()` works well with its
  # defaults; a message will be displayed if the
  # validation of `input$email` fails
  iv$add_rule("email", sv_email())
  # Finally, `enable()` the validation rules
  iv$enable()
}
shinyApp(ui, server)
}
```
<span id="page-10-1"></span>sv\_equal *Validate that a field is equal to a specified value*

#### Description

The sv\_equal() function compares the field value to a specified value with the == operator.

#### Usage

```
sv_equal(
  rhs,
 message_fmt = "Must be equal to \{rhs\}.",
 allow_multiple = FALSE,
 allow_na = FALSE,
 allow_nan = FALSE,
  allow_inf = FALSE
)
```
#### <span id="page-11-0"></span>Arguments

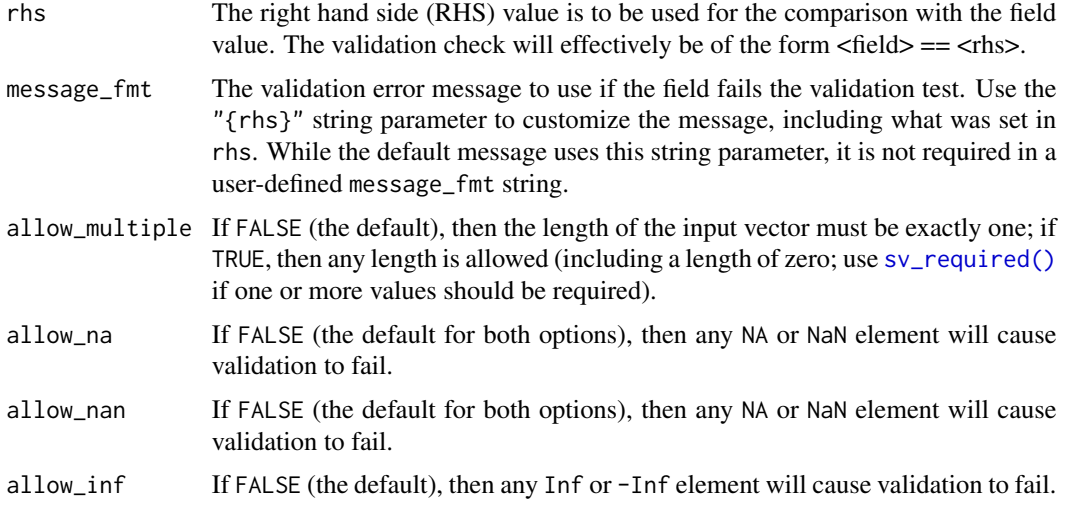

#### Value

A function suitable for use as an [InputValidator\\$add\\_rule\(\)](#page-2-1) rule.

#### See Also

The other comparison-based rule functions: [sv\\_gt\(\)](#page-12-1), [sv\\_gte\(\)](#page-13-1), [sv\\_lt\(\)](#page-18-1), [sv\\_lte\(\)](#page-20-1), and [sv\\_not\\_equal\(\)](#page-21-1) (which serves as the opposite function to sv\_equal()).

```
compose_rules(sv_between(sv_email(sv_gte(sv_gt(sv_in_set(),
sv_integer(), sv_lte(), sv_lt(), sv_not_equal(), sv_numeric(), sv_optional(), sv_regex(),
sv_required(), sv_url()
```

```
## Only run examples in interactive R sessions
if (interactive()) {
library(shiny)
library(shinyvalidate)
ui <- fluidPage(
  textInput("number", "Number")
\mathcal{L}server <- function(input, output, session) {
  # Validation rules are set in the server, start by
  # making a new instance of an `InputValidator()`
  iv <- InputValidator$new()
  # Basic usage: `sv_equal()` requires a value
  # to compare against the field value; a message
```

```
# will be shown if the validation of
  # `input$number` fails
  iv$add_rule("number", sv_equal(1))
  # Finally, `enable()` the validation rules
  iv$enable()
}
shinyApp(ui, server)
}
```
#### <span id="page-12-1"></span>sv\_gt *Validate that a field is greater than a specified value*

#### Description

The sv\_gt() function compares the field value to a specified value with the > operator.

#### Usage

```
sv_gt(
  rhs,
 message_fmt = "Must be greater than {rhs}.",
 allow_multiple = FALSE,
  allow_na = FALSE,
 allow_nan = FALSE,
  allow_inf = FALSE
```

```
)
```
#### Arguments

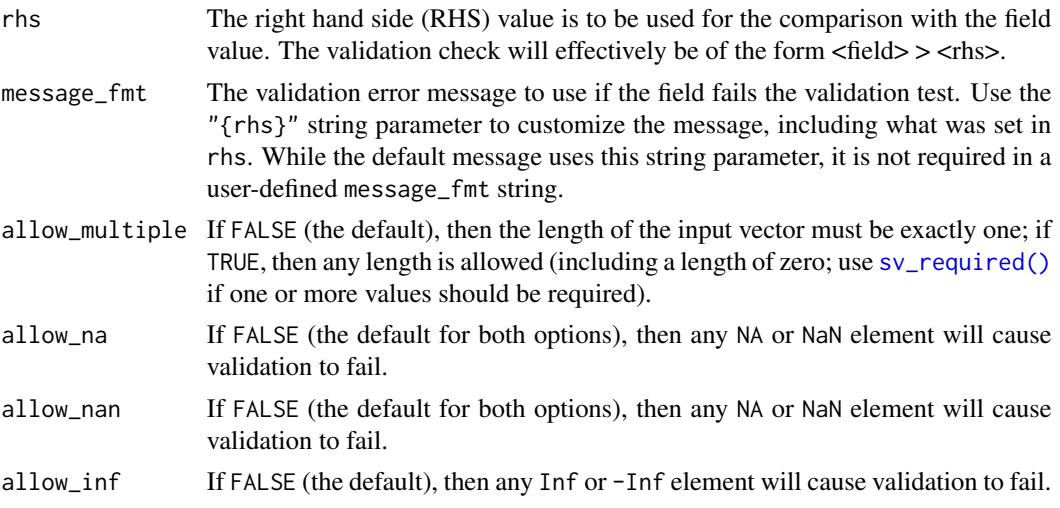

#### <span id="page-13-0"></span>Value

A function suitable for use as an [InputValidator\\$add\\_rule\(\)](#page-2-1) rule.

#### See Also

The other comparison-based rule functions:  $sv_gte()$ ,  $sv_lte()$ ,  $sv_lte()$ ,  $sv_equal()$ , and [sv\\_not\\_equal\(\)](#page-21-1). The [sv\\_gte\(\)](#page-13-1) function may be needed if the field value should also pass validation when equal to the comparison value.

```
Other rule functions: compose_rules(), sv_between(), sv_email(), sv_equal(), sv_gte(),
sv_in_set(), sv_integer(), sv_lte(), sv_lt(), sv_not_equal(), sv_numeric(), sv_optional(),
sv_regex(), sv_required(), sv_url()
```
#### Examples

```
## Only run examples in interactive R sessions
if (interactive()) {
library(shiny)
library(shinyvalidate)
ui <- fluidPage(
 textInput("number", "Number")
\lambdaserver <- function(input, output, session) {
 # Validation rules are set in the server, start by
 # making a new instance of an `InputValidator()`
 iv <- InputValidator$new()
 # Basic usage: `sv_gt()` requires a value
 # to compare against the field value; a message
 # will be shown if the validation of
 # `input$number` fails
 iv$add_rule("number", sv_gt(0))
 # Finally, `enable()` the validation rules
 iv$enable()
}
shinyApp(ui, server)
}
```
<span id="page-13-1"></span>sv\_gte *Validate that a field is greater than or equal to a specified value*

<span id="page-14-0"></span> $s\nu$ gte  $15$ 

#### Description

The sv\_gte() function compares the field value to a specified value with the >= operator.

#### Usage

```
sv_gte(
  rhs,
  message_fmt = "Must be greater than or equal to {rhs}.",
  allow_multiple = FALSE,
  allow_na = FALSE,
  allow_nan = FALSE,
  allow_inf = FALSE
)
```
#### Arguments

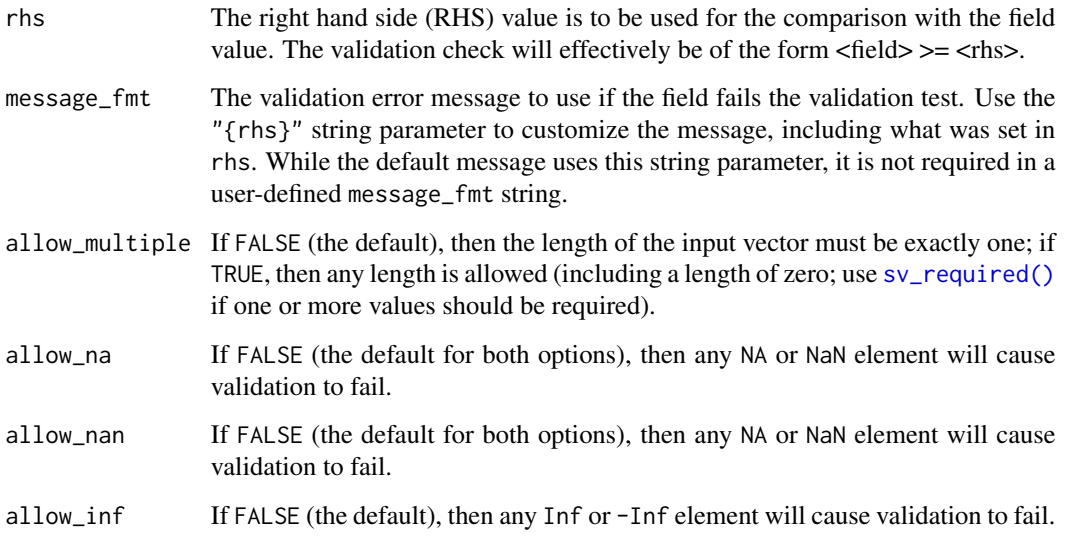

#### Value

A function suitable for use as an [InputValidator\\$add\\_rule\(\)](#page-2-1) rule.

#### See Also

The other comparison-based rule functions:  $s\vee gt(), s\vee lt(), s\vee_lte(), s\vee_lede(), and s\vee_lnot_equal().$ The  $s \vee g t$  () function may be needed if the field value should not pass validation when it is equal to the comparison value.

Other rule functions: [compose\\_rules\(](#page-1-1)), [sv\\_between\(](#page-7-1)), [sv\\_email\(](#page-9-1)), [sv\\_equal\(](#page-10-1)), [sv\\_gt\(](#page-12-1)), [sv\\_in\\_set\(](#page-17-1)), [sv\\_integer\(](#page-15-1)), [sv\\_lte\(](#page-20-1)), [sv\\_lt\(](#page-18-1)), [sv\\_not\\_equal\(](#page-21-1)), [sv\\_numeric\(](#page-23-1)), [sv\\_optional\(](#page-25-1)), [sv\\_regex\(](#page-26-1)), [sv\\_required\(](#page-28-1)), [sv\\_url\(](#page-29-1))

#### Examples

```
## Only run examples in interactive R sessions
if (interactive()) {
library(shiny)
library(shinyvalidate)
ui <- fluidPage(
  textInput("number", "Number")
)
server <- function(input, output, session) {
  # Validation rules are set in the server, start by
  # making a new instance of an `InputValidator()`
  iv <- InputValidator$new()
  # Basic usage: `sv_gte()` requires a value
  # to compare against the field value; a message
  # will be shown if the validation of
  # `input$number` fails
  iv$add_rule("number", sv_gte(1))
  # Finally, `enable()` the validation rules
  iv$enable()
}
shinyApp(ui, server)
}
```
<span id="page-15-1"></span>sv\_integer *Validate that a field is a number that is integer-like*

#### Description

The sv\_integer() function validates that a field is 'integer-like' with the {value}  $% 1 == 0$  test. Very large values (generally with absolute exponent values greater than 15) won't be validated correctly due to floating point imprecision. By default, only a single, finite, not-missing, valid numbers are allowed, but each of those criteria can be controlled via arguments.

#### Usage

```
sv_integer(
 message = "An integer is required",
  allow_multiple = FALSE,
 allow_na = FALSE,
  allow_nan = FALSE
)
```
<span id="page-15-0"></span>

#### <span id="page-16-0"></span>sv\_integer 17

#### Arguments

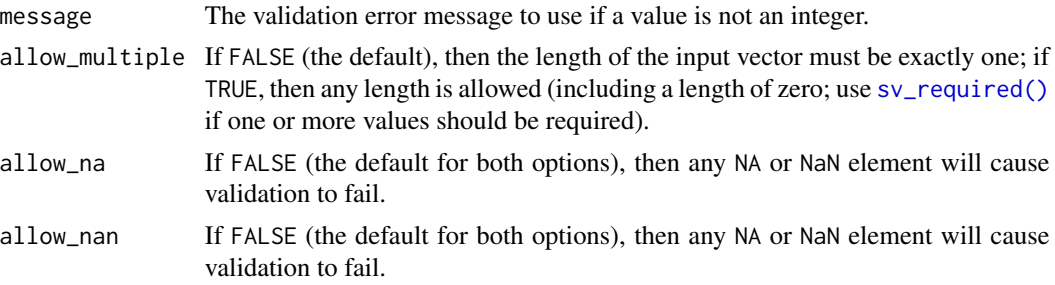

#### Value

A function suitable for use as an [InputValidator\\$add\\_rule\(\)](#page-2-1) rule.

#### See Also

The [sv\\_numeric\(\)](#page-23-1) function, which tests whether a field value is simply numeric.

```
Other rule functions: compose_rules(), sv_between(), sv_email(), sv_equal(), sv_gte(),
sv_gt(), sv_in_set(), sv_lte(), sv_lt(), sv_not_equal(), sv_numeric(), sv_optional(),
sv_regex(), sv_required(), sv_url()
```

```
## Only run examples in interactive R sessions
if (interactive()) {
library(shiny)
library(shinyvalidate)
ui <- fluidPage(
  textInput("count", "Count")
)
server <- function(input, output, session) {
  # Validation rules are set in the server, start by
  # making a new instance of an `InputValidator()`
  iv <- InputValidator$new()
  # Basic usage: `sv_integer()` works well with its
  # defaults; a message will be displayed if the
  # validation of `input$count` fails
  iv$add_rule("count", sv_integer())
  # Finally, `enable()` the validation rules
  iv$enable()
}
shinyApp(ui, server)
```
<span id="page-17-0"></span>}

#### <span id="page-17-1"></span>sv\_in\_set *Validate that a field is part of a defined set*

#### Description

The sv\_in\_set() function checks whether the field value is a member of a specified set of values.

#### Usage

```
sv_in_set(
  set,
 message_fmt = "Must be in the set of {values_text}.",
  set_limit = 3
)
```
#### Arguments

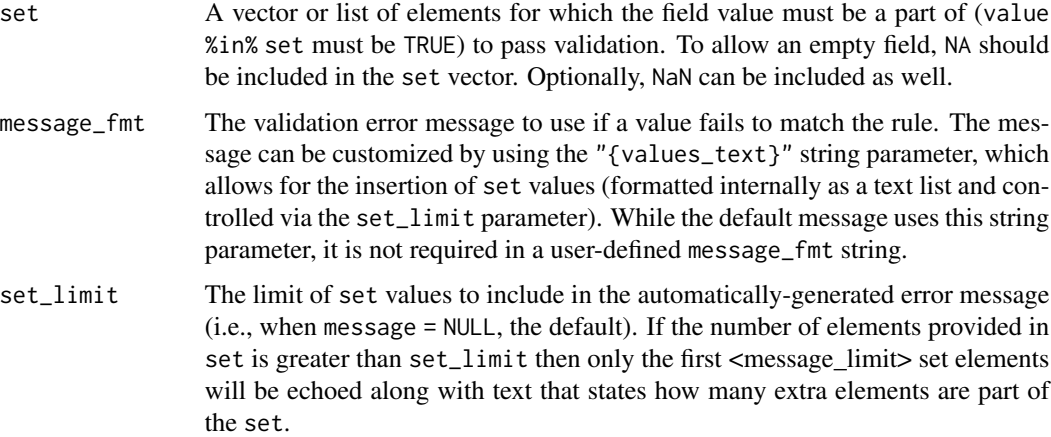

#### Value

A function suitable for use as an [InputValidator\\$add\\_rule\(\)](#page-2-1) rule.

### See Also

The [sv\\_between\(\)](#page-7-1) function, which tests whether a field values between two boundary values.

Other rule functions: [compose\\_rules\(](#page-1-1)), [sv\\_between\(](#page-7-1)), [sv\\_email\(](#page-9-1)), [sv\\_equal\(](#page-10-1)), [sv\\_gte\(](#page-13-1)), [sv\\_gt\(](#page-12-1)), [sv\\_integer\(](#page-15-1)), [sv\\_lte\(](#page-20-1)), [sv\\_lt\(](#page-18-1)), [sv\\_not\\_equal\(](#page-21-1)), [sv\\_numeric\(](#page-23-1)), [sv\\_optional\(](#page-25-1)), [sv\\_regex\(](#page-26-1)), [sv\\_required\(](#page-28-1)), [sv\\_url\(](#page-29-1))

#### <span id="page-18-0"></span> $s_v$ <sub>k</sub>t 19

#### Examples

```
## Only run examples in interactive R sessions
if (interactive()) {
library(shiny)
library(shinyvalidate)
ui <- fluidPage(
  textInput("rating", "Rating")
)
server <- function(input, output, session) {
  # Validation rules are set in the server, start by
  # making a new instance of an `InputValidator()`
  iv <- InputValidator$new()
  # Basic usage: `sv_in_set()` requires a value
  # set given as a vector; a message will be
  # shown if the validation of `input$rating` fails
  iv$add_rule("rating", sv_in_set(1:5))
  # Finally, `enable()` the validation rules
  iv$enable()
}
shinyApp(ui, server)
}
```
<span id="page-18-1"></span>sv\_lt *Validate that a field is less than a specified value*

#### Description

The sv\_lt() function compares the field value to a specified value with the < operator.

#### Usage

```
sv_lt(
  rhs,
 message_fmt = "Must be less than \{rhs\}.",
 allow_multiple = FALSE,
 allow_na = FALSE,
 allow_nan = FALSE,
  allow_inf = FALSE
)
```
#### <span id="page-19-0"></span>Arguments

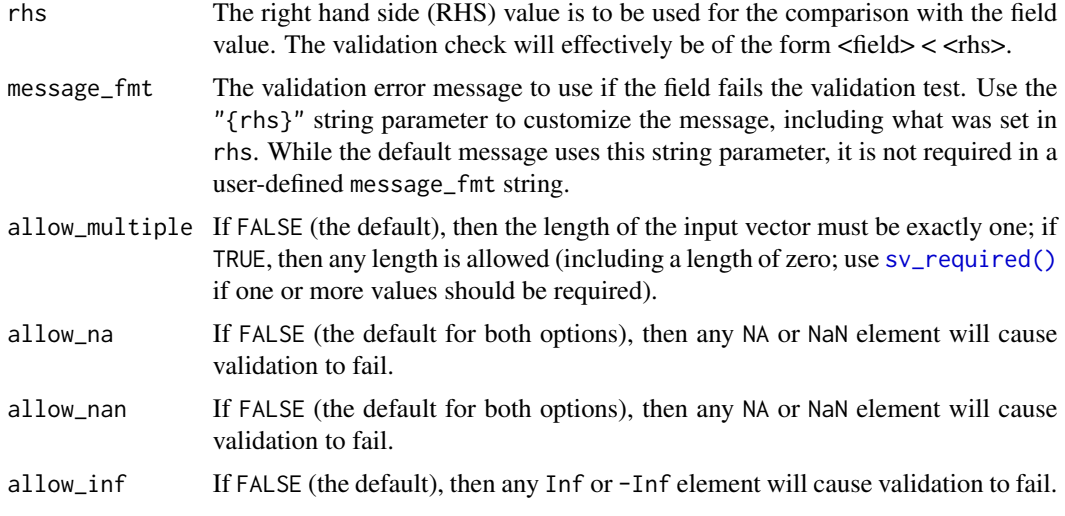

#### Value

A function suitable for use as an [InputValidator\\$add\\_rule\(\)](#page-2-1) rule.

#### See Also

The other comparison-based rule functions:  $sv_g(t)$ ,  $sv_g(t)$ ,  $sv_lte()$ ,  $sv_equal()$ , and [sv\\_not\\_equal\(\)](#page-21-1). The [sv\\_lte\(\)](#page-20-1) function may be needed if the field value should also pass validation when equal to the comparison value.

```
compose_rules(sv_between(sv_email(sv_equal(sv_gte(),
sv_gt(), sv_in_set(), sv_integer(), sv_lte(), sv_not_equal(), sv_numeric(), sv_optional(),
sv_regex(), sv_required(), sv_url()
```

```
## Only run examples in interactive R sessions
if (interactive()) {
library(shiny)
library(shinyvalidate)
ui <- fluidPage(
  textInput("number", "Number")
\mathcal{L}server <- function(input, output, session) {
  # Validation rules are set in the server, start by
  # making a new instance of an `InputValidator()`
  iv <- InputValidator$new()
  # Basic usage: `sv_lt()` requires a value
```

```
# to compare against the field value; a message
 # will be shown if the validation of
 # `input$number` fails
 iv$add_rule("number", sv_lt(10))
 # Finally, `enable()` the validation rules
 iv$enable()
}
shinyApp(ui, server)
}
```
#### <span id="page-20-1"></span>sv\_lte *Validate that a field is less than or equal to a specified value*

#### Description

The  $sv_lte()$  function compares the field value to a specified value with the  $\leq$  operator.

#### Usage

```
sv_lte(
  rhs,
 message_fmt = "Must be less than or equal to {rhs}.",
  allow_multiple = FALSE,
  allow_na = FALSE,
  allow_nan = FALSE,
  allow_inf = FALSE
\mathcal{L}
```
#### Arguments

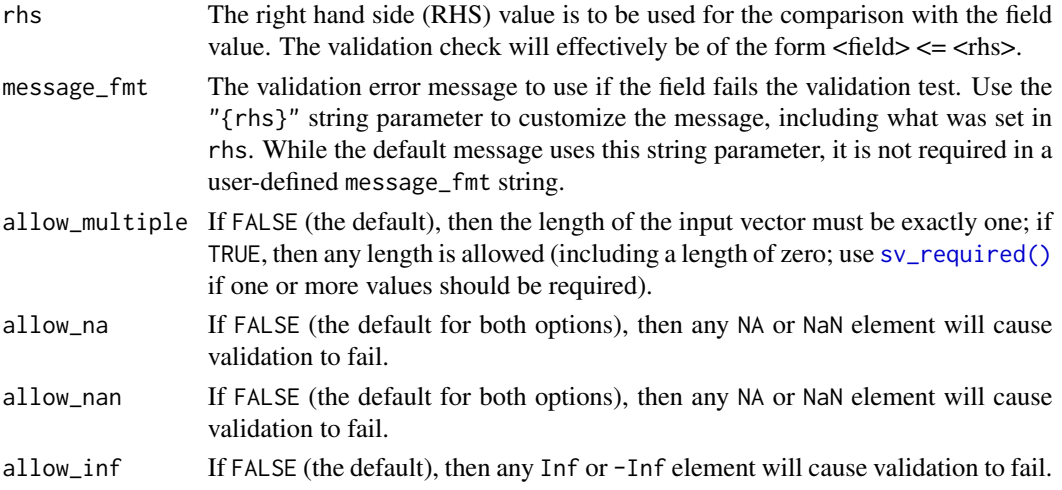

#### <span id="page-21-0"></span>Value

A function suitable for use as an [InputValidator\\$add\\_rule\(\)](#page-2-1) rule.

#### See Also

The other comparison-based rule functions:  $s\vee gt(), s\vee gt(), s\vee Lt(), s\vee_equal(),$  and  $s\vee not_equal(.)$ . The  $sv_l(t)$  function may be needed if the field value should not pass validation when it is equal to the comparison value.

```
Other rule functions: compose_rules(), sv_between(), sv_email(), sv_equal(), sv_gte(),
sv_gt(), sv_in_set(), sv_integer(), sv_lt(), sv_not_equal(), sv_numeric(), sv_optional(),
sv_regex(), sv_required(), sv_url()
```

```
## Only run examples in interactive R sessions
if (interactive()) {
library(shiny)
library(shinyvalidate)
ui <- fluidPage(
 textInput("number", "Number")
\lambdaserver <- function(input, output, session) {
 # Validation rules are set in the server, start by
 # making a new instance of an `InputValidator()`
 iv <- InputValidator$new()
 # Basic usage: `sv_lte()` requires a value
 # to compare against the field value; a message
 # will be shown if the validation of
 # `input$number` fails
 iv$add_rule("number", sv_lte(0))
 # Finally, `enable()` the validation rules
 iv$enable()
}
shinyApp(ui, server)
}
```
<span id="page-21-1"></span>

#### <span id="page-22-0"></span>sv\_not\_equal 23

#### Description

The sv\_not\_equal() function compares the field value to a specified value with the != operator.

#### Usage

```
sv_not_equal(
  rhs,
  message_fmt = "Must not be equal to {rhs}.",
  allow_multiple = FALSE,
  allow_na = FALSE,
  allow_nan = FALSE,
  allow_inf = FALSE
\mathcal{L}
```
#### Arguments

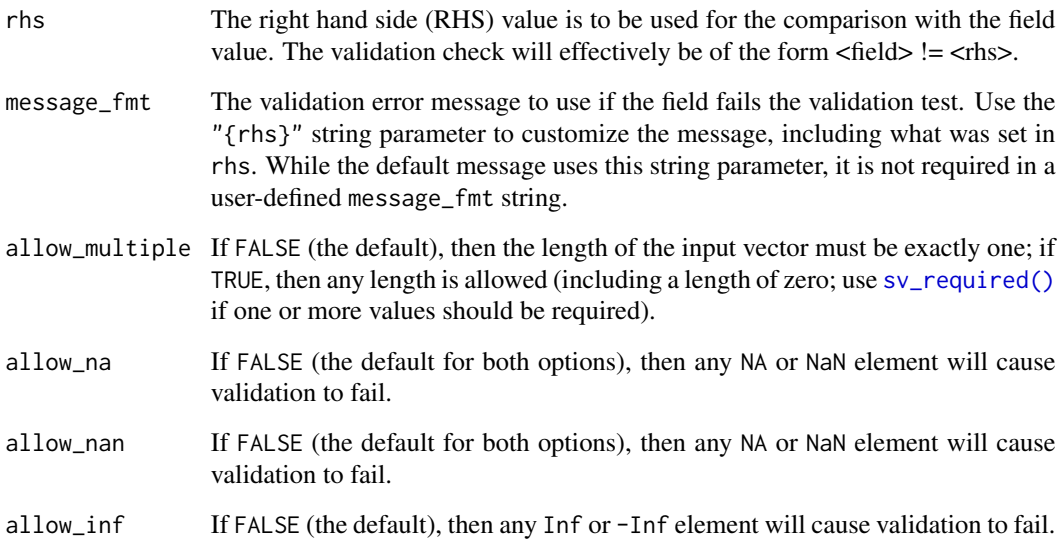

#### Value

A function suitable for use as an [InputValidator\\$add\\_rule\(\)](#page-2-1) rule.

#### See Also

The other comparison-based rule functions: [sv\\_gt\(\)](#page-12-1), [sv\\_gte\(\)](#page-13-1), [sv\\_lt\(\)](#page-18-1), [sv\\_lte\(\)](#page-20-1), and [sv\\_equal\(\)](#page-10-1) (which serves as the opposite function to sv\_not\_equal()).

Other rule functions: [compose\\_rules\(](#page-1-1)), [sv\\_between\(](#page-7-1)), [sv\\_email\(](#page-9-1)), [sv\\_equal\(](#page-10-1)), [sv\\_gte\(](#page-13-1)), [sv\\_gt\(](#page-12-1)), [sv\\_in\\_set\(](#page-17-1)), [sv\\_integer\(](#page-15-1)), [sv\\_lte\(](#page-20-1)), [sv\\_lt\(](#page-18-1)), [sv\\_numeric\(](#page-23-1)), [sv\\_optional\(](#page-25-1)), [sv\\_regex\(](#page-26-1)), [sv\\_required\(](#page-28-1)), [sv\\_url\(](#page-29-1))

#### Examples

```
## Only run examples in interactive R sessions
if (interactive()) {
library(shiny)
library(shinyvalidate)
ui <- fluidPage(
  textInput("score", "Number")
)
server <- function(input, output, session) {
  # Validation rules are set in the server, start by
  # making a new instance of an `InputValidator()`
  iv <- InputValidator$new()
  # Basic usage: `sv_not_equal()` requires a value
  # to compare against the field value; a message
  # will be shown if the validation of
  # `input$score` fails
  iv$add_rule("score", sv_not_equal(0))
  # Finally, `enable()` the validation rules
  iv$enable()
}
shinyApp(ui, server)
}
```
<span id="page-23-1"></span>sv\_numeric *Validate that a field is a number*

#### Description

The sv\_numeric() function validates that a field is numeric with the [base::is.numeric\(\)](#page-0-0) function. By default, only a single, finite, not-missing, valid number is allowed, but each of those criteria can be controlled via arguments.

#### Usage

```
sv_numeric(
  message = "A number is required",
  allow_multiple = FALSE,
  allow_na = FALSE,
 allow_nan = FALSE,
  allow_inf = FALSE
)
```
<span id="page-23-0"></span>

#### <span id="page-24-0"></span>sv\_numeric 25

#### Arguments

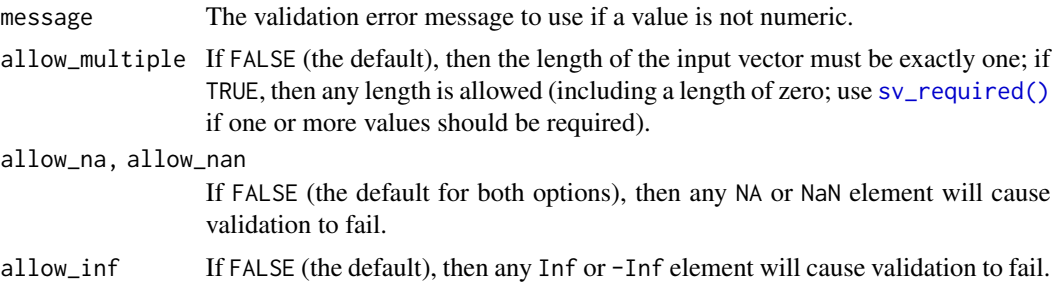

#### Value

A function suitable for use as an [InputValidator\\$add\\_rule\(\)](#page-2-1) rule.

#### See Also

The [sv\\_integer\(\)](#page-15-1) function, which tests whether a field value is a number that is integer-like.

```
Other rule functions: compose_rules(), sv_between(), sv_email(), sv_equal(), sv_gte(),
sv_gt(), sv_in_set(), sv_integer(), sv_lte(), sv_lt(), sv_not_equal(), sv_optional(),
sv_regex(), sv_required(), sv_url()
```

```
## Only run examples in interactive R sessions
if (interactive()) {
library(shiny)
library(shinyvalidate)
ui <- fluidPage(
  textInput("rating", "Rating")
)
server <- function(input, output, session) {
  # Validation rules are set in the server, start by
  # making a new instance of an `InputValidator()`
  iv <- InputValidator$new()
  # Basic usage: `sv_numeric()` works well with its
  # defaults; a message will be displayed if the
  # validation of `input$rating` fails
  iv$add_rule("rating", sv_numeric())
  # Finally, `enable()` the validation rules
  iv$enable()
}
shinyApp(ui, server)
```
<span id="page-25-1"></span>sv\_optional *Indicate that a field is optional*

#### Description

Call sv\_optional() to generate a validation function that indicates an input is allowed to *not* be present. If an sv\_optional() rule sees that an input is not present, subsequent rules for that input are skipped and the input is considered valid. Otherwise, the rule simply passes. (sv\_optional() will never return a validation error/message.)

By default, the definition of "is present" is based on [input\\_provided\(\)](#page-6-1).

Child validators (see [InputValidator\\$add\\_validator\(\)](#page-2-1)) are not affected by sv\_optional() rules in parent validators; only rules in the same validator instance as the sv\_optional() will be skipped.

#### Usage

```
sv_optional(test = input_provided)
```
#### Arguments

test A single-argument function, or single-sided formula (using . to access the value to test), that returns TRUE for success and FALSE for failure.

#### Value

A function suitable for use as an [InputValidator\\$add\\_rule\(\)](#page-2-1) rule.

#### See Also

The [sv\\_required\(\)](#page-28-1) function, which takes a different approach to field presence.

```
Other rule functions: compose_rules(), sv_between(), sv_email(), sv_equal(), sv_gte(),
sv_gt(), sv_in_set(), sv_integer(), sv_lte(), sv_lt(), sv_not_equal(), sv_numeric(),
sv_regex(), sv_required(), sv_url()
```
#### Examples

```
## Only run examples in interactive R sessions
if (interactive()) {
library(shiny)
library(shinyvalidate)
ui <- fluidPage(
  textInput("email", "Email")
)
```
<span id="page-25-0"></span>}

```
server <- function(input, output, session) {
  # Validation rules are set in the server, start by
  # making a new instance of an `InputValidator()`
  iv <- InputValidator$new()
  # Basic usage: `sv_optional()` is often paired with
  # another `sv_*()` function; below, an email in
  # `input$email` is not required, but if present, it
  # must be valid
  iv$add_rule("email", sv_optional())
  iv$add_rule("email", sv_email())
  # Finally, `enable()` the validation rules
  iv$enable()
}
shinyApp(ui, server)
}
```
#### <span id="page-26-1"></span>sv\_regex *Validate that a field matches a regular expression*

#### Description

A validation function, suitable for use with InputValidator\$add\_rule(), that checks whether input values match the specified regular expression.

#### Usage

```
sv_regex(
 pattern,
 message,
  ignore.case = FALSE,
  perl = FALSE,
  fixed = FALSE,useBytes = FALSE,
  invert = FALSE
```

```
)
```
### Arguments

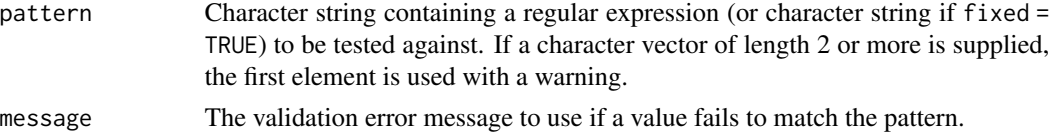

<span id="page-27-0"></span>28 sv\_regex sv\_regex sv\_regex sv\_regex sv\_regex sv\_regex sv\_regex sv\_regex sv\_regex sv\_regex sv\_regex sv\_regex

```
ignore.case, perl, fixed, useBytes, invert
                Options passed through to base::grepl().
```
#### Value

A function suitable for use as an [InputValidator\\$add\\_rule\(\)](#page-2-1) rule.

#### See Also

The [sv\\_email\(\)](#page-9-1) and [sv\\_url\(\)](#page-29-1) functions, which are specialized regex-based functions for validating email addresses and URLs.

```
Other rule functions: compose_rules(), sv_between(), sv_email(), sv_equal(), sv_gte(),
sv_gt(), sv_in_set(), sv_integer(), sv_lte(), sv_lt(), sv_not_equal(), sv_numeric(),
sv_optional(), sv_required(), sv_url()
```

```
## Only run examples in interactive R sessions
if (interactive()) {
library(shiny)
library(shinyvalidate)
ui <- fluidPage(
  textInput("lookup_id", "Lookup ID")
\lambdaserver <- function(input, output, session) {
  # Validation rules are set in the server, start by
  # making a new instance of an `InputValidator()`
  iv <- InputValidator$new()
  # Basic usage: `sv_regex()` requires both a regex
  # pattern and message to display if the validation
  # of `input$lookup_id` fails
  iv$add_rule(
    "lookup_id",
    sv_regex("^[a-zA-Z0-9]*$", "Only alphanumeric characters allowed")
  )
  # Finally, `enable()` the validation rules
  iv$enable()
}
shinyApp(ui, server)
}
# As an alternative to the above example, the
# following snippet can serve to replace the
# `iv$add_rule(...)` statement
```
#### <span id="page-28-0"></span>sv\_required 29

```
# If you're more comfortable with wildcards
# (i.e., globbing) than with regular expressions,
# use `glob2rx()` in `pattern`
# iv$add_rule(
# "lookup_id",
# sv_regex(
# pattern = glob2rx("*.png"),
# message = "A filename ending in 'png' was expected",
# ignore.case = TRUE
# )
# )
```
<span id="page-28-1"></span>sv\_required *Validate that the field is present*

#### Description

Call sv\_required() to generate a validation function that ensures an input value is present. By default, the definition of "is present" is based on [input\\_provided\(\)](#page-6-1).

#### Usage

```
sv_required(message = "Required", test = input_provided)
```
#### Arguments

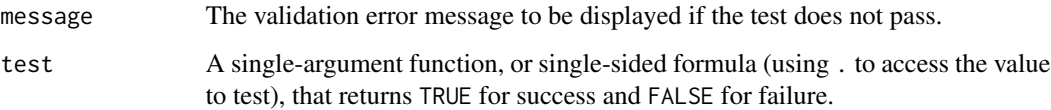

#### Value

A function suitable for use as an [InputValidator\\$add\\_rule\(\)](#page-2-1) rule.

#### See Also

The [sv\\_optional\(\)](#page-25-1) function, which takes a different approach to field presence.

Other rule functions: [compose\\_rules\(](#page-1-1)), [sv\\_between\(](#page-7-1)), [sv\\_email\(](#page-9-1)), [sv\\_equal\(](#page-10-1)), [sv\\_gte\(](#page-13-1)), [sv\\_gt\(](#page-12-1)), [sv\\_in\\_set\(](#page-17-1)), [sv\\_integer\(](#page-15-1)), [sv\\_lte\(](#page-20-1)), [sv\\_lt\(](#page-18-1)), [sv\\_not\\_equal\(](#page-21-1)), [sv\\_numeric\(](#page-23-1)), [sv\\_optional\(](#page-25-1)), [sv\\_regex\(](#page-26-1)), [sv\\_url\(](#page-29-1))

```
## Only run examples in interactive R sessions
if (interactive()) {
library(shiny)
library(shinyvalidate)
ui <- fluidPage(
  textInput("name", "Name")
\lambdaserver <- function(input, output, session) {
  # Validation rules are set in the server, start by
  # making a new instance of an `InputValidator()`
  iv <- InputValidator$new()
  # Basic usage: ensure that `input$name` is present,
  # and return a terse validation message if not
  iv$add_rule("name", sv_required())
  # Finally, `enable()` the validation rules
  iv$enable()
}
shinyApp(ui, server)
}
# There are some alternatives to the above example,
# and the following snippets can serve to replace
# the `iv$add_rule(...)` statement
# (1) Providing a custom message to display
# when validation fails:
# iv$add_rule("email", sv_required("An email is required"))
# (2) Providing a `test` argument to change
# the definition of "is present"; in this
# snippet, any non-NULL value will be accepted:
# iv$add_rule("choices", sv_required(test = is.null))
```
<span id="page-29-0"></span>

#### <span id="page-30-0"></span> $s$ v\_url  $31$

#### Description

A validation function, suitable for use with InputValidator\$add\_rule(), that checks whether an input value is a valid URL.

#### Usage

```
sv_url(message = "Not a valid URL", allow_multiple = FALSE, allow_na = FALSE)
```
#### Arguments

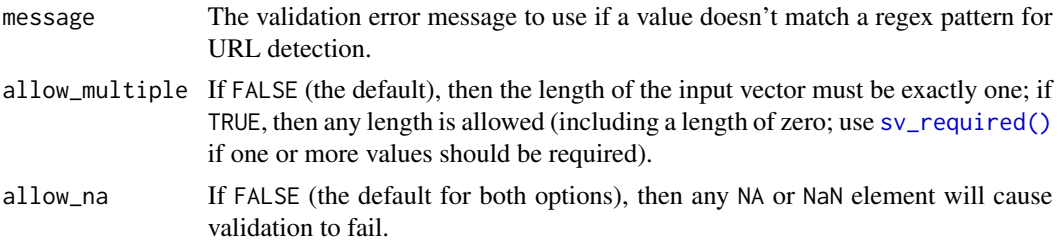

#### Value

A function suitable for use as an [InputValidator\\$add\\_rule\(\)](#page-2-1) rule.

#### See Also

The [sv\\_email\(\)](#page-9-1) function, another specialized regex-based function for validating email addresses. For general regex-based validation the [sv\\_regex\(\)](#page-26-1) function is useful.

```
Other rule functions: compose_rules(), sv_between(), sv_email(), sv_equal(), sv_gte(),
sv_gt(), sv_in_set(), sv_integer(), sv_lte(), sv_lt(), sv_not_equal(), sv_numeric(),
sv_optional(), sv_regex(), sv_required()
```

```
## Only run examples in interactive R sessions
if (interactive()) {
library(shiny)
library(shinyvalidate)
ui <- fluidPage(
  textInput("url", "URL")
)
server <- function(input, output, session) {
  # Validation rules are set in the server, start by
  # making a new instance of an `InputValidator()`
  iv <- InputValidator$new()
  # Basic usage: `sv_url()` works well with its
  # defaults; a message will be displayed if the
```

```
# validation of `input$address` fails
 iv$add_rule("url", sv_url())
  # Finally, `enable()` the validation rules
  iv$enable()
}
shinyApp(ui, server)
}
```
# <span id="page-32-0"></span>**Index**

∗ rule functions compose\_rules, [2](#page-1-0) sv\_between, [8](#page-7-0) sv\_email, [10](#page-9-0) sv\_equal, [11](#page-10-0) sv\_gt, [13](#page-12-0) sv\_gte, [14](#page-13-0) sv\_in\_set, [18](#page-17-0) sv\_integer, [16](#page-15-0) sv\_lt, [19](#page-18-0) sv\_lte, [21](#page-20-0) sv\_not\_equal, [22](#page-21-0) sv\_numeric, [24](#page-23-0) sv\_optional, [26](#page-25-0) sv\_regex, [27](#page-26-0) sv\_required, [29](#page-28-0)  $sv\_url, 30$  $sv\_url, 30$ base::grepl(), *[28](#page-27-0)* base::is.numeric(), *[24](#page-23-0)* compose\_rules, [2,](#page-1-0) *[9,](#page-8-0) [10](#page-9-0)*, *[12](#page-11-0)*, *[14,](#page-13-0) [15](#page-14-0)*, *[17,](#page-16-0) [18](#page-17-0)*, *[20](#page-19-0)*, *[22,](#page-21-0) [23](#page-22-0)*, *[25,](#page-24-0) [26](#page-25-0)*, *[28,](#page-27-0) [29](#page-28-0)*, *[31](#page-30-0)* input\_provided, [7](#page-6-0) input\_provided(), *[26](#page-25-0)*, *[29](#page-28-0)* InputValidator, [3](#page-2-0) InputValidator\$add\_rule(), *[2](#page-1-0)*, *[9,](#page-8-0) [10](#page-9-0)*, *[12](#page-11-0)*, *[14,](#page-13-0) [15](#page-14-0)*, *[17,](#page-16-0) [18](#page-17-0)*, *[20](#page-19-0)*, *[22,](#page-21-0) [23](#page-22-0)*, *[25,](#page-24-0) [26](#page-25-0)*, *[28,](#page-27-0) [29](#page-28-0)*, *[31](#page-30-0)* InputValidator\$add\_validator(), *[26](#page-25-0)* shiny::actionButton(), *[7](#page-6-0)* shiny::isTruthy(), *[7](#page-6-0)* shiny::numericInput(), *[7](#page-6-0)* shiny::observe(), *[4](#page-3-1)* shiny::textInput(), *[7](#page-6-0)* skip\_validation, [8](#page-7-0) sv\_between, *[2](#page-1-0)*, [8,](#page-7-0) *[10](#page-9-0)*, *[12](#page-11-0)*, *[14,](#page-13-0) [15](#page-14-0)*, *[17,](#page-16-0) [18](#page-17-0)*, *[20](#page-19-0)*, *[22,](#page-21-0) [23](#page-22-0)*, *[25,](#page-24-0) [26](#page-25-0)*, *[28,](#page-27-0) [29](#page-28-0)*, *[31](#page-30-0)*

sv\_between(), *[18](#page-17-0)* sv\_email, *[2](#page-1-0)*, *[9](#page-8-0)*, [10,](#page-9-0) *[12](#page-11-0)*, *[14,](#page-13-0) [15](#page-14-0)*, *[17,](#page-16-0) [18](#page-17-0)*, *[20](#page-19-0)*, *[22,](#page-21-0) [23](#page-22-0)*, *[25,](#page-24-0) [26](#page-25-0)*, *[28,](#page-27-0) [29](#page-28-0)*, *[31](#page-30-0)* sv\_email(), *[28](#page-27-0)*, *[31](#page-30-0)* sv\_equal, *[2](#page-1-0)*, *[9,](#page-8-0) [10](#page-9-0)*, [11,](#page-10-0) *[14,](#page-13-0) [15](#page-14-0)*, *[17,](#page-16-0) [18](#page-17-0)*, *[20](#page-19-0)*, *[22,](#page-21-0) [23](#page-22-0)*, *[25,](#page-24-0) [26](#page-25-0)*, *[28,](#page-27-0) [29](#page-28-0)*, *[31](#page-30-0)* sv\_equal(), *[14,](#page-13-0) [15](#page-14-0)*, *[20](#page-19-0)*, *[22,](#page-21-0) [23](#page-22-0)* sv\_gt, *[2](#page-1-0)*, *[9,](#page-8-0) [10](#page-9-0)*, *[12](#page-11-0)*, [13,](#page-12-0) *[15](#page-14-0)*, *[17,](#page-16-0) [18](#page-17-0)*, *[20](#page-19-0)*, *[22,](#page-21-0) [23](#page-22-0)*, *[25,](#page-24-0) [26](#page-25-0)*, *[28,](#page-27-0) [29](#page-28-0)*, *[31](#page-30-0)* sv\_gt(), *[12](#page-11-0)*, *[15](#page-14-0)*, *[20](#page-19-0)*, *[22,](#page-21-0) [23](#page-22-0)* sv\_gte, *[2](#page-1-0)*, *[9,](#page-8-0) [10](#page-9-0)*, *[12](#page-11-0)*, *[14](#page-13-0)*, [14,](#page-13-0) *[17,](#page-16-0) [18](#page-17-0)*, *[20](#page-19-0)*, *[22,](#page-21-0) [23](#page-22-0)*, *[25,](#page-24-0) [26](#page-25-0)*, *[28,](#page-27-0) [29](#page-28-0)*, *[31](#page-30-0)* sv\_gte(), *[12](#page-11-0)*, *[14](#page-13-0)*, *[20](#page-19-0)*, *[22,](#page-21-0) [23](#page-22-0)* sv\_in\_set, *[2](#page-1-0)*, *[9,](#page-8-0) [10](#page-9-0)*, *[12](#page-11-0)*, *[14,](#page-13-0) [15](#page-14-0)*, *[17](#page-16-0)*, [18,](#page-17-0) *[20](#page-19-0)*, *[22,](#page-21-0) [23](#page-22-0)*, *[25,](#page-24-0) [26](#page-25-0)*, *[28,](#page-27-0) [29](#page-28-0)*, *[31](#page-30-0)* sv\_in\_set(), *[9](#page-8-0)* sv\_integer, *[2](#page-1-0)*, *[9,](#page-8-0) [10](#page-9-0)*, *[12](#page-11-0)*, *[14,](#page-13-0) [15](#page-14-0)*, [16,](#page-15-0) *[18](#page-17-0)*, *[20](#page-19-0)*, *[22,](#page-21-0) [23](#page-22-0)*, *[25,](#page-24-0) [26](#page-25-0)*, *[28,](#page-27-0) [29](#page-28-0)*, *[31](#page-30-0)* sv\_integer(), *[25](#page-24-0)* sv\_lt, *[2](#page-1-0)*, *[9,](#page-8-0) [10](#page-9-0)*, *[12](#page-11-0)*, *[14,](#page-13-0) [15](#page-14-0)*, *[17,](#page-16-0) [18](#page-17-0)*, [19,](#page-18-0) *[22,](#page-21-0) [23](#page-22-0)*, *[25,](#page-24-0) [26](#page-25-0)*, *[28,](#page-27-0) [29](#page-28-0)*, *[31](#page-30-0)* sv\_lt(), *[12](#page-11-0)*, *[14,](#page-13-0) [15](#page-14-0)*, *[22,](#page-21-0) [23](#page-22-0)* sv\_lte, *[2](#page-1-0)*, *[9,](#page-8-0) [10](#page-9-0)*, *[12](#page-11-0)*, *[14,](#page-13-0) [15](#page-14-0)*, *[17,](#page-16-0) [18](#page-17-0)*, *[20](#page-19-0)*, [21,](#page-20-0) *[23](#page-22-0)*, *[25,](#page-24-0) [26](#page-25-0)*, *[28,](#page-27-0) [29](#page-28-0)*, *[31](#page-30-0)* sv\_lte(), *[12](#page-11-0)*, *[14,](#page-13-0) [15](#page-14-0)*, *[20](#page-19-0)*, *[23](#page-22-0)* sv\_not\_equal, *[2](#page-1-0)*, *[9,](#page-8-0) [10](#page-9-0)*, *[12](#page-11-0)*, *[14,](#page-13-0) [15](#page-14-0)*, *[17,](#page-16-0) [18](#page-17-0)*, *[20](#page-19-0)*, *[22](#page-21-0)*, [22,](#page-21-0) *[25,](#page-24-0) [26](#page-25-0)*, *[28,](#page-27-0) [29](#page-28-0)*, *[31](#page-30-0)* sv\_not\_equal(), *[12](#page-11-0)*, *[14,](#page-13-0) [15](#page-14-0)*, *[20](#page-19-0)*, *[22](#page-21-0)* sv\_numeric, *[2](#page-1-0)*, *[9,](#page-8-0) [10](#page-9-0)*, *[12](#page-11-0)*, *[14,](#page-13-0) [15](#page-14-0)*, *[17,](#page-16-0) [18](#page-17-0)*, *[20](#page-19-0)*, *[22,](#page-21-0) [23](#page-22-0)*, [24,](#page-23-0) *[26](#page-25-0)*, *[28,](#page-27-0) [29](#page-28-0)*, *[31](#page-30-0)* sv\_numeric(), *[17](#page-16-0)* sv\_optional, *[2](#page-1-0)*, *[9,](#page-8-0) [10](#page-9-0)*, *[12](#page-11-0)*, *[14,](#page-13-0) [15](#page-14-0)*, *[17,](#page-16-0) [18](#page-17-0)*, *[20](#page-19-0)*, *[22,](#page-21-0) [23](#page-22-0)*, *[25](#page-24-0)*, [26,](#page-25-0) *[28,](#page-27-0) [29](#page-28-0)*, *[31](#page-30-0)* sv\_optional(), *[8](#page-7-0)*, *[29](#page-28-0)* sv\_regex, *[2](#page-1-0)*, *[9,](#page-8-0) [10](#page-9-0)*, *[12](#page-11-0)*, *[14,](#page-13-0) [15](#page-14-0)*, *[17,](#page-16-0) [18](#page-17-0)*, *[20](#page-19-0)*, *[22,](#page-21-0) [23](#page-22-0)*, *[25,](#page-24-0) [26](#page-25-0)*, [27,](#page-26-0) *[29](#page-28-0)*, *[31](#page-30-0)* sv\_regex(), *[10](#page-9-0)*, *[31](#page-30-0)* sv\_required, *[2](#page-1-0)*, *[9,](#page-8-0) [10](#page-9-0)*, *[12](#page-11-0)*, *[14,](#page-13-0) [15](#page-14-0)*, *[17,](#page-16-0) [18](#page-17-0)*, *[20](#page-19-0)*, *[22,](#page-21-0) [23](#page-22-0)*, *[25,](#page-24-0) [26](#page-25-0)*, *[28](#page-27-0)*, [29,](#page-28-0) *[31](#page-30-0)*

34 INDEX

sv\_required(), [10](#page-9-0), [12](#page-11-0), [13](#page-12-0), [15](#page-14-0), [17](#page-16-0), [20](#page-19-0), [21](#page-20-0), [23](#page-22-0), *[25](#page-24-0) , [26](#page-25-0)* , *[31](#page-30-0)* sv\_url, [2](#page-1-0), [9](#page-8-0), [10](#page-9-0), [12](#page-11-0), [14](#page-13-0), [15](#page-14-0), [17,](#page-16-0) [18](#page-17-0), [20](#page-19-0), [22](#page-21-0), [23](#page-22-0), *[25](#page-24-0) , [26](#page-25-0)* , *[28](#page-27-0) , [29](#page-28-0)* , [30](#page-29-0) sv\_url() , *[10](#page-9-0)* , *[28](#page-27-0)*